# **PATRONATO INCA CGIL**

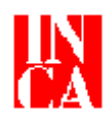

#### **Sede Centrale Area delle Politiche dei diritti e del benessere**

00198 Roma - Via Giovanni Paisiello 43 Telefono 06-855631 - Fax 06-85563268

Internet : **http: //www.inca.it** 

E-mail : **politiche-previdenziali@inca.it** 

**Roma, 7 aprile 2011 Prot. n. 42** 

> Ai Coordinatori Regionali INCA Ai Direttori Compr.li INCA Agli Uffici zona INCA Alla FP-CGIL Al Dip. Politiche Sociali CGIL

LORO SEDI

#### **OGGETTO: Note operative Inpdap n. 5 e 6 del 2011 – Interventi in materia di trattamento di fine servizio e di trattamento di fine rapporto (Legge n. 122/10 art. 12, commi 7-10)**

Sommario. Con due note operative, l'Inpdap chiarisce le modalità di tassazione delle prestazioni di fine servizio e di fine rapporto liquidate in forma rateale e precisa alcuni aspetti legati agli adempimenti contributivi.

Care/i compagne/i,

con le note operative di cui all'oggetto, l'Inpdap fornisce ulteriori precisazioni sull' all'applicazione delle disposizioni di legge contenute nell'art. 12, commi 7,8,9 e 10 della legge n. 122/10, di conversione del DL n. 78/10, che come è noto hanno introdotto modifiche alla disciplina del pagamento dei trattamento di fine servizio (tfs) e di fine rapporto (tfr), nonché alla modalità di computo dei tfs per le anzianità contributive maturate a decorrere dall'1.1.2011.

Per una più dettagliata illustrazione del provvedimento si rinvia alle nostre precedenti comunicazioni (circ. n. 4/11 e n. 13/11).

Nella nota operativa n. 6/11, l'Inpdap chiarisce diversi aspetti della novellata disciplina che non erano stati affrontati nella circolare n. 17/10, tra i quali, in particolare, le modalità di tassazione dei tfs e dei tfr liquidati in forma rateale, l'incidenza dei periodi riscattati ai fini del computo degli anni utili per il calcolo del tfs, e, da ultimo, le modalità di valutazione dei benefici economici e delle maggiorazioni di servizio nel nuovo sistema di calcolo dei tfs.

Sempre in tema di tfs, con la nota operativa n. 5/11, l'Inpdap affronta invece in modo più dettagliato alcuni aspetti legati agli adempimenti contributivi.

## **Tassazione delle prestazioni erogate in forma rateale**

Ad integrazione delle indicazioni operative impartite con la circolare n. 17/10, l'Inpdap con la nota operativa n. 6/11 illustra le modalità di tassazione delle prestazioni rateizzate.

Nel provvedimento di liquidazione verrà indicato l'importo lordo e netto sia della prestazione complessiva che dei singoli ratei posti in pagamento secondo le scadenze previste dalle vigenti disposizioni di legge (legge n. 140/97 art. 3,c 2).

Con riferimento alla prima rata, l'imposta verrà calcolata sull'ammontare lordo effettivamente corrisposto (90.000 euro).

La seconda rata verrà tassata nell'importo lordo complessivo, tenuto conto dell'importo lordo già erogato.

Sull'ultima rata, il saldo dell'imposta verrà calcolato sull'ammontare lordo complessivo della prestazione al netto di quanto già corrisposto.

Se ad esempio, ipotizziamo una prestazione di importo complessivo lordo di 175.000 euro, da liquidare in tre rate, un'imposta pari al 30% (52.500 euro) e un importo netto complessivo di 122.500 euro,

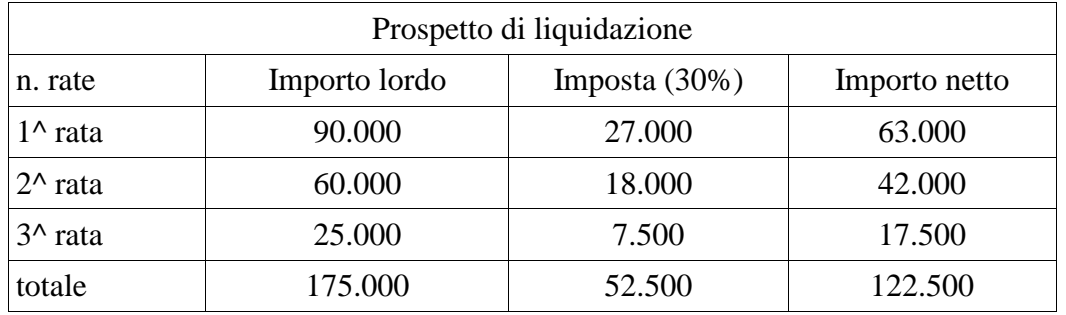

seguendo le indicazioni dell'Inpdap la tassazione dovrebbe avvenire nel seguente modo:

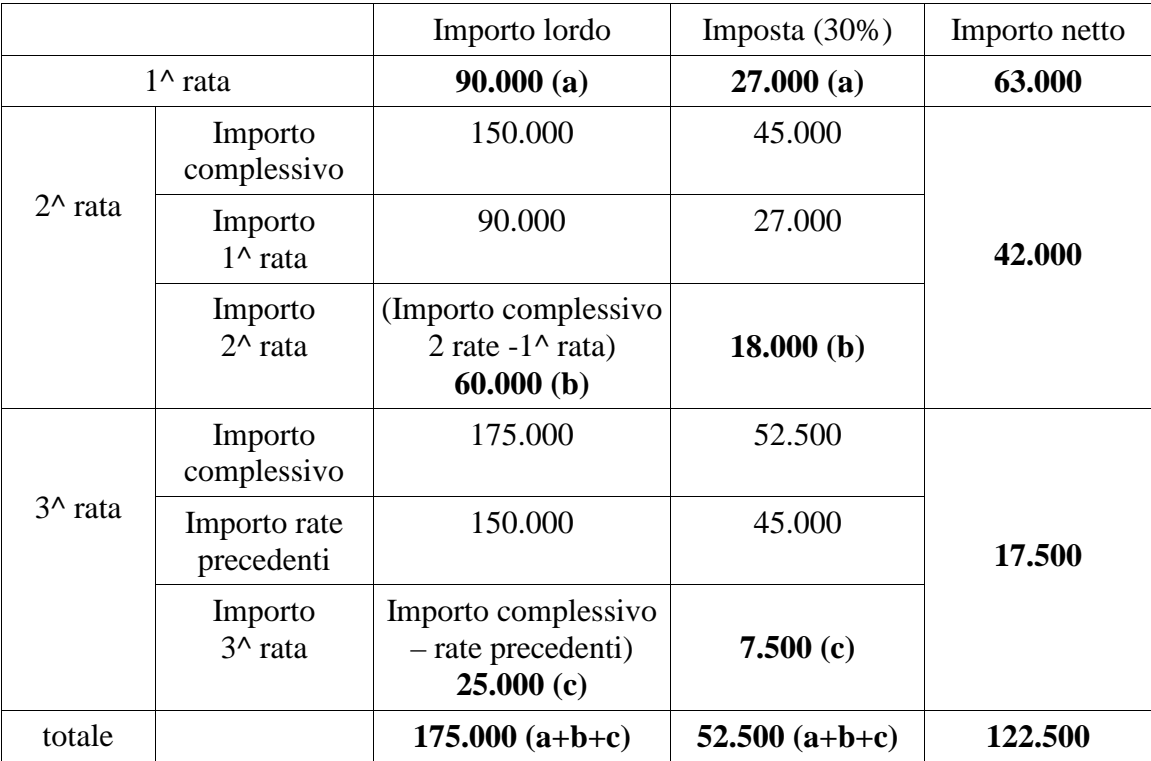

## **Valutazione dei periodi riscattati**

Un'altra problematica che costituisce oggetto di precisazione da parte dell'Inpdap riguarda una diversa modalità di valorizzazione dei periodi o dei servizi riscattati a seconda della loro collocazione temporale.

Al riguardo, l'Istituto chiarisce che i periodi che si collocano anteriormente al 1 gennaio 2011 concorrono alla determinazione dell'anzianità contributiva utile per il calcolo della quota di tfs relativa agli anni di servizio maturati al 31 dicembre 2010.

Nel caso di periodi a cavallo tra il 2010 e 2011, quelli che si collocano entro il 31 dicembre 2010 influiscono sulla prima quota di tfs, quelli successivi a tale date sono utili per il calcolo della seconda quota.

In particolare, in caso di rinuncia al riscatto in fase di pagamento di periodi utili sia per la prima che per la seconda quota di tfs, i periodi effettivamente riscattati vengono temporalmente collocati a partire dall'inizio del periodo oggetto di riscatto.

Supponiamo che il periodo che si vuole riscattare sia pari a 18 mesi, di cui 10 antecedenti al 2011 e 8 successivi al 2010, e che al momento della rinuncia risultino riscattati soltanto 12 mesi. Di questi, 10 mesi concorreranno alla prima quota di tfs e 2 mesi alla seconda quota.

Con la modifica del sistema di calcolo dei tfs è cambiata anche la modalità di valorizzazione dei periodi riscattati a seconda della loro collocazione temporale, se prima o dopo il 31 dicembre 2010.

Per i periodi oggetto di riscatto anteriori al 2011, nulla è cambiato rispetto alla previgente normativa. Tali periodi infatti incrementano l'anzianità contributiva maturata al 31 dicembre 2010 in base alla quale verrà calcolato l'importo della prima quota di tfs. Diversa è invece la modalità di valorizzazione dei periodi riscattati che si collocano dopo il 2010. In questo caso, i periodi vengono trasformati in quote di retribuzione da accantonare unitamente a quelle già calcolate con le regole del tfr. In altri termini, si procede all'accantonamento del 6,91% delle voci della retribuzione utili ai fini del tfs in godimento del dipendente al momento della domanda di riscatto per quanti sono i mesi riscattati.

La quota di retribuzione relativa ai periodi riscattati è valorizzata nell'anno di presentazione della domanda.

Per una più approfondita illustrazione della nuova modalità di computo dei tfs si rinvia alle nostre precedenti circolari n. 4/11 e 13/11.

## **Maggiorazioni economiche**

**Anche l'applicazione delle disposizioni in materia di benefici economici, attribuiti al momento della cessazione dal servizio ad alcune categorie di pubblici dipendenti (per lo più al personale appartenente alle forze armate e alle forze di polizia), ha risentito delle modifiche apportate alle modalità di computo dei tfs.** 

**Relativamente alla prima quota di tfs nulla è cambiato, in quanto la retribuzione da assumere per il calcolo delle anzianità contributive maturate al 31 dicembre 2010 è quella utile ai fini del tfs spettante al dipendente all'atto della cessazione dal servizio maggiorata degli incrementi stipendiali.** 

**Invece l'importo della seconda quota di tfs, computata con le regole del tfr, si determina aggiungendo alle quote della retribuzione accantonate e rivalutate dal 1° gennaio 2011 alla cessazione l'accantonamento d el 6,91% della retribuzione**  **utile al tfs spettante nell'ultimo mese di attività lavorativa maggiorata dei benefici economici.** 

**Prendiamo a mo d'esempio, un tfs liquidato ad un militare che al momento della cessazione dal servizio beneficia dei sei scatti stipendiali, corrispondenti ad un incremento dello stipendio del 15%.** 

**Esempio calcolo 1^ quota Tfs. (ex Enpas) Anzianità contributiva al 31 dicembre 2010: anni 28 retribuzione utile al Tfs in godimento alla cessazione del servizio: € 2.415 (€ 2.100 stipendio +**  $\in$  **315 beneficio economico parial 15% dello stipendio)** 

$$
2.415 \times 13
$$

TFS1 =  $\frac{\text{TS1}}{\text{TS1}}$  =  $\frac{\text{TS1}}{\text{TS1}}$  =  $\frac{\text{TS1}}{\text{TS1}}$  =  $\frac{\text{TS1}}{\text{TS1}}$  =  $\frac{\text{TS1}}{\text{TS1}}$  =  $\frac{\text{TS1}}{\text{TS1}}$  =  $\frac{\text{TS1}}{\text{TS1}}$  =  $\frac{\text{TS1}}{\text{TS1}}$  =  $\frac{\text{TS1}}{\text{TS1}}$  =  $\frac{\text{TS1}}{\text{TS1}}$  =  $\frac{\text{TS1}}{\text{TS1}}$  =  $\frac{\text$ 

**12** 

**Esempio calcolo 2^ quota TFS (ex Enpas) Cessazione dal servizio 1 ottobre 2013 Accantonamento maturato al 31 agosto 2013: € 5.600 Ai 5.600 euro va aggiunto l'accantonamento relativo al mese di settembre pari al 6,91% di 1.932 euro (80% di € 2.415, retribuzione di settembre maggiorata del 15%) vale a dire 134 euro.** 

Nell'esempio, l'importo lordo complessivo dell'indennità di buonuscita (Tfs1+Tfs2) ammonterà a € 64.338.

Alle considerazioni già fatte nelle nostre precedenti circolari circa gli effetti sulle future prestazioni delle nuove modalità di computo dei tfs, va aggiunta un'ulteriore osservazione che riguarda tutti i soggetti che a ridosso della cessazione dal servizio beneficiano di incrementi stipendiali.

E' di tutta evidenza come la modifica del computo risulti assai penalizzante per questa categoria di lavoratori, soprattutto con il passare degli anni, quando nel calcolo della prestazione la seconda quota inciderà in misura sempre più rilevante. Tornando all'esempio, se il calcolo venisse fatto sulla base della previgente normativa anche per gli anni successivi al 2010, l'importo lordo della prestazione sarebbe di € 64.883.

## **Maggiorazioni anzianità contributive**

La nota dell'Inpdap si sofferma anche ad illustrare le modalità di valorizzazione degli aumenti di servizio che vengono attribuiti ad alcune categorie di lavoratori all'atto del collocamento a riposo

Anche in questo caso si tratta di maggiorazioni che interessano per lo più il personale militare e che, collocandosi, al termine dell'attività lavorativa, incidono essenzialmente sulla seconda quota di tfs.

L'incremento del servizio viene trasformato in quote di retribuzione che vanno ad aggiungersi all'accantonamento dell'ultimo anno. La quota di retribuzione aggiuntiva si determina applicando l'aliquota del 6,91% sulla retribuzione utile al tfs in godimento del dipendente alla cessazione dal servizio, rapportata su base annua, per il numero di mesi del periodo di maggiorazione.

Esempio calcolo Tfs 2 (ex Enpas) cessazione dal servizio 30 aprile 2013, maggiorazione servizio 3 anni (36 mesi) retribuzione utile al momento della cessazione 2.200 euro mensili Accantonamento relativo agli anni di maggiorazione  $2.200 * 13/12 * 80\% * 6,91\% * 36 = 4.743 \in$ Pertanto la seconda quota di tfs sarà costituita: a) accantonamento rivalutato per il periodo 2011/2012 b) accantonamento non rivalutato per il periodo 1° gennaio 2013/30 aprile 2013

c) accantonamento relativo ai 3 anni di maggiorazione ( $\epsilon$  4.743)

## **Aspetti contributivi**

Con la nota operativa n. 5/11, l'Inpdap fornisce ulteriori precisazione in tema di adempimenti contributivi derivanti dall'applicazione della nuova normativa in materia di tfs.

Innanzitutto, viene ribadito che le modifiche apportate dal dispositivo di legge non hanno realizzato nessun passaggio di sistema dal tfs al tfr. Le nuove regole hanno soltanto introdotto una diversa modalità di calcolo delle prestazioni che, per le anzianità successive al 2010. verrà effettuato sulla base della disciplina del tfr, senza produrre un mutamento della loro natura giuridica.

Ciò vuol dire che nulla è modificato per quanto riguarda gli obblighi contributivi che dipendenti ed enti datori di lavoro devono assolvere per il diritto alle prestazioni. La contribuzione affluisce nelle casse ex-Enpas ed ex-Inadel preposte alla erogazione delle prestazioni.

In proposito, giova ricordare che l'aliquota contributiva posta a carico dei succitati soggetti varia a seconda della cassa d'iscrizione ed è calcolata sull' 80% della retribuzione utile ai fini del tfs.

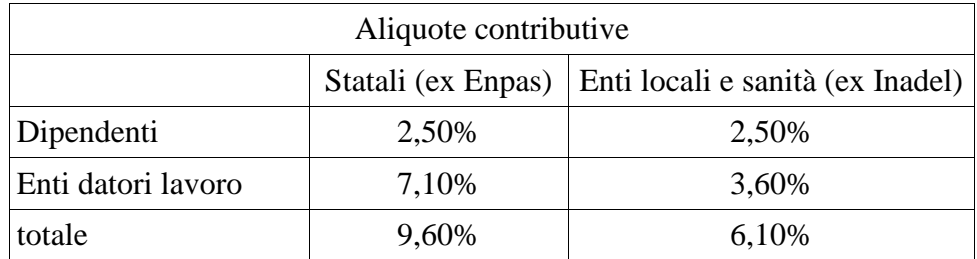

Ai fini dell'indennità di anzianità, corrisposta al personale degli enti pubblici non economici, non è invece prevista alcuna aliquota contributiva. Sono le singole amministrazioni che liquidano direttamente le prestazioni.

Nella nota operativa l'Inpdap precisa che, nel caso di periodi di servizio inferiori al mese, la contribuzione deve essere versata con riferimento alla retribuzione effettivamente erogata.

Come s'è più volte detto, a partire dal 1° gennaio 2011 il calcolo del tfs viene effettuato con le regole del tfr: ogni mese viene accantonata una quota di retribuzione pari al 6,91% (aliquota di computo) della retribuzione utile al tfs. Ai fini della misura, sono considerati utili tutti i mesi in cui figurano periodi di servizio pari o superiori a 15 giorni. In questi casi

l'aliquota di computo del 6,91% viene calcolata sulla retribuzione virtuale che sarebbe spettata al dipendente se avesse lavorato il mese intero.

Pertanto, nei casi di periodi di servizio inferiori al mese ma almeno pari o superiori a 15 giorni, la contribuzione (9,60% o 6,10%) deve essere versata sulla base della retribuzione effettivamente erogata, mentre l'accantonamento (6,91%) deve essere calcolato sulla retribuzione virtuale intera.

Per periodi inferiori a 15 giorni è dovuta la contribuzione ma non si procede ad alcun accantonamento.

## **Opzione per il TFR**

Con nota operativa n. 16/11, l'Inpdap fa sapere che a seguito dell'accordo sottoscritto tra OOSS e Aran il 29 marzo 2011, il termine per l'esercizio dell'opzione per il passaggio dal tfs al tfr, previa adesione alla previdenza complementare, è stato prorogato al 31 dicembre 2015.

Per chiarezza, ricordiamo che sono interessati all'opzione tutti i dipendenti pubblici con rapporto di lavoro a tempo indeterminato stipulato prima del 2001 che aderiscono alla previdenza complementare. Per tutti i dipendenti assunti a tempo indeterminato dal 1° gennaio 2001 e per quelli con rapporto di lavoro a tempo determinato trova applicazione la disciplina del tfr a prescindere dall'adesione al fondo pensione negoziale.

Considerato che l'unico fondo pensione negoziale al momento attivo nei comparti del pubblico impiego è quello della scuola (Espero), il differimento dei termini riguarda soltanto il personale scolastico. A breve è previsto l'avvio del fondo pensione negoziale per i dipendenti dei comparti degli enti locali e della sanità.

Cordiali saluti.

 **p. l'Area Previdenza e Assistenza il coordinatore Area Previdenza e Assistenza**  Stefano Perini Giuliano Ferranti